# **Übung 9: Berechnungsmodelle Theoretische Informatik Sommersemester 2013**

[Markus Kaiser](mailto:markus.kaiser@in.tum.de)

July 11, 2013

4 伊 ト

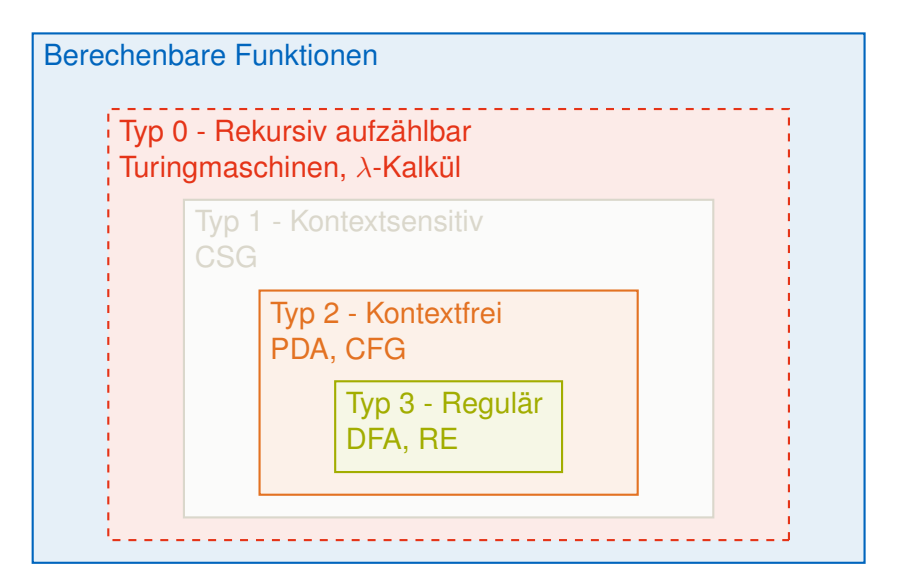

#### Definition (Intuitive Berechenbarkeit)

Eine Funktion  $f: \mathbb{N}^k \to \mathbb{N}$  heißt intuitiv berechenbar, wenn es einen Algorithmus gibt, der bei Eingabe  $(n_1,\ldots,n_k)\in\mathbb{N}^k$ 

**n** nach endlich vielen Schritten mit Ergebnis  $f(n_1, \ldots, n_k)$ hält, falls *f*(. . .) definiert ist,

■ und nicht terminiert, falls *f*(...) nicht definiert ist.

#### Churchsche These (nicht beweisbar)

Turing-Maschinen können genau alle intuitiv berechenbaren Funktionen berechnen.

#### Beispiel (Berechenbarkeit)

Sind die folgenden Funktionen intuitiv berechenbar?

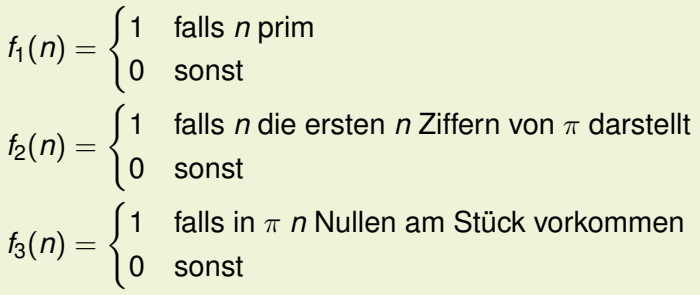

## Definition (LOOP-Programm)

```
Syntax von LOOP-Programmen.
Es ist X \in \{x_0, x_1, \ldots\} und C \in \mathbb{N}.
```

$$
P \rightarrow X := X + C
$$
  
\n
$$
| X := X - C
$$
  
\n
$$
| P; P
$$
  
\n
$$
| \text{LOOP } X \text{ DO } P \text{ END}
$$
  
\n
$$
| IF X = 0 \text{ DO } P \text{ EUSE } Q \text{ END}
$$

- Ausgabe steht in  $x_0$ , Eingaben in  $x_1, \ldots, x_n$ , Rest ist 0.
- **LOOP** *x<sup>i</sup>* **DO** *P* **END** führt *P* genau *n* mal aus, wobei *n* der Anfangswert von *x<sup>i</sup>* ist. Zuweisungen an *x<sup>i</sup>* in *P* ändern die Anzahl der Durchläufe nicht.

### Definition (Basisfunktionen)

#### Primitiv Rekursiv sind:

- Die konstante Funktion 0
- **Die Nachfolgerfunktion**  $s(n) = n + 1$
- Die Projektionsfunktion  $\pi_i^k : \mathbb{N}^k \to \mathbb{N}, i \in [k]$

$$
\pi_i^k(x_1,\ldots,x_k)=x_i
$$

#### Definition (Komposition)

Sind *g* und *h<sub>i</sub>* PR und  $\bar{x} = (x_1, \ldots, x_n)$ , dann ist auch *f* PR:

 $f(\bar{x}) = g(h_1(\bar{x}), \ldots, h_k(\bar{x}))$ 

### Basisfunktionen und Komposition

Schon PR sind:

- Konstante: 0
- Nachfolger:  $s(n) = n + 1$
- Projektion:  $\pi_i^k : \mathbb{N}^k \to \mathbb{N}$
- **Komposition:**  $f(\bar{x}) = g(h_1(\bar{x}), \ldots, h_k(\bar{x}))$

#### Definition (Primitive Rekursion)

Das Schema der primitiven Rekursion erzeugt aus *g* und *h* die Funktion *f*:

$$
f(0, \bar{x}) = g(\bar{x})
$$
  
 
$$
f(m+1, \bar{x}) = h(f(m, \bar{x}), m, \bar{x})
$$

## PR-Programme

U.a. diese Programme sind laut Vorlesung oder Übung PR:

- *pred*(*x*) = max {0, *x* − 1}
- $\blacksquare$  *add*(*x*, *y*) = *x* + *y*
- $\blacksquare$  *x*−*y* = max {0, *x* − *y*}
- $\blacksquare$  *mult*(*x*, *y*) =  $x \cdot y$
- *div*(*x*, *y*) =  $x \div y$  (Ganzzahldivision)

Die restliche einfache Arithmetik

\n- \n
$$
\text{lower}(n) = 2^{2^{2}}
$$
\n
$$
\text{unit tower}(4) = 2^{16}
$$
\n
\n- \n
$$
\text{sqrt}(x) = x^{2}, \, \text{sqrt}(x) = \sqrt{x}
$$
\n
\n- \n
$$
\text{cot}(x), \, p_{1}(x), \, p_{2}(x) \text{ (Cantorsche Paarungsfunktion)}
$$
\n
\n- \n
$$
\text{if then } (n, a, b) = \n \begin{cases}\n a & n \neq 0 \\
 b & n = 0\n \end{cases}
$$
\n
\n

### Definition (Erweitertes PR-Schema)

Das erweiterte Schema der primitiven Rekursion erlaubt

 $f(0, \bar{x}) = t_0$  $f(m+1,\bar{x}) = t$ 

#### wobei

- $\blacksquare$  *t*<sub>0</sub> enthält nur PR-Funktionen und die  $x_i$
- *t* enthält nur *f*(*m*, *x*¯), PR Funktionen, *m* und die *x<sup>i</sup>* .

#### Satz

*Das erweiterte Schema der primitiven Rekursion führt nicht aus PR heraus.*

## Programmieren mit TMs

Sind  $f_1$  und  $f_2$  Endzustände von *M*, so bezeichnet

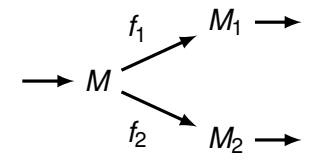

eine Fallunterscheidung.

Beispiel (Band=0?)

$$
\delta(q_0, 0) = (q_0, 0, R)
$$
  
\n
$$
\delta(q_0, \Box) = (ja, \Box, L)
$$
  
\n
$$
\delta(q_0, a) = (nein, a, N) \qquad \text{für } a \neq 0, \Box
$$

## Definition (WHILE-Programm)

```
Syntax von WHILE-Programmen.
Es ist X \in \{x_0, x_1, \ldots\} und C \in \mathbb{N}.
                P \rightarrow X := X + C| X := X − C
                   | P; P
                   WHILE X \neq 0 DO P END
                   | LOOP X DO P END
                   | IF X = 0 DO P ELSE Q END
```
Ausgabe steht in  $x_0$ , Eingaben in  $x_1, \ldots, x_n$ , Rest ist 0. ■ Semantik wie erwartet.

Definition (GOTO-Programm)

Syntax von GOTO-Programmen. Es ist  $X \in \{x_0, x_1, \ldots\}$  und  $C \in \mathbb{N}$ . Alle Anweisungen haben eine Markierung *M*<sup>1</sup> : *A*1; *M*<sup>2</sup> : *A*2.

> $P \rightarrow X := X + C$ | *X* := *X* − *C* | *P*; *P* | **GOTO** *M<sup>i</sup>*  $I$  **IF**  $X = 0$  **GOTO**  $M_i$ | **HALT**

Ausgabe steht in  $x_0$ , Eingaben in  $x_1, \ldots, x_n$ , Rest ist 0.